**Újdonságok az Akadémiai Kiadó online szótárszolgáltatásában**

> **intézményi: [eisz.szotar.org](http://eisz.szotar.org/) egyéni: [www.szotar.net](https://www.szotar.net/)**

"Álmodoztam egy déli zátonyt?"

**Dr. Réffy Balázs Gál Zoltán**

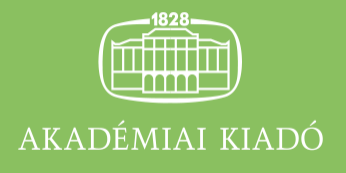

világraszóló tudás

#### **Karinthy Frigyes: Műfordítás**

Jöttem a Gangesz partjairól, Hol álmodoztam déli verőn, A szívem egy nagy harangvirág S finom remegések: az erőm.

**A Herz-féle szalámiban Sokkal sűrűbb a só, Mint más hasonló terményekben Hidd el, ó, nyájas olvasó!**

Magyar->német->magyar->német->magyar

### **Google LLC: Műfordítás**

Jöttem a Gangesz partjairól, Hol álmodoztam déli verőn, A szívem egy nagy harangvirág S finom remegések: az erőm.

Magyar->angol->német->magyar

**A Ganges partjától érkeztem: "Hol álmodoztam egy déli zátonyt?" A szívem nagy harangvirág és finom rezgések: az én ereim.**

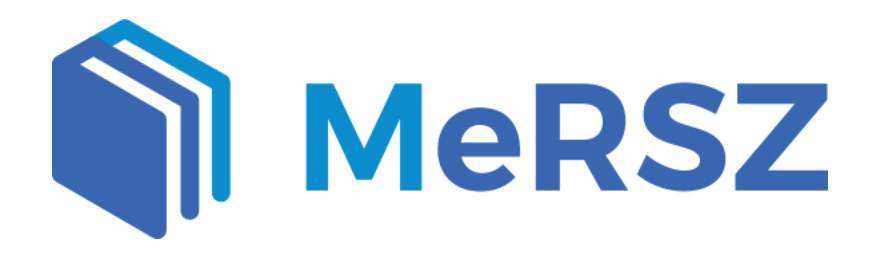

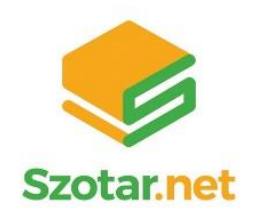

## **Tartalom**szolgáltatás helyett

# Tartalom**szolgáltatás**

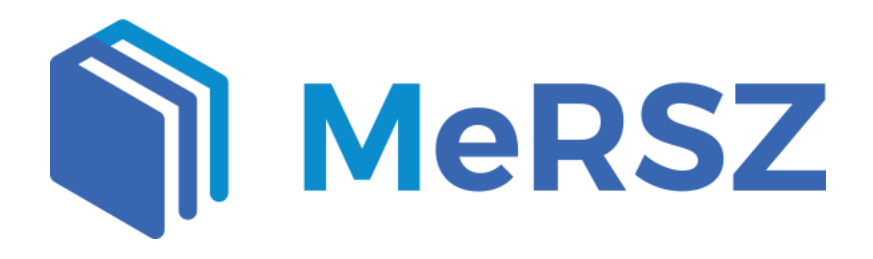

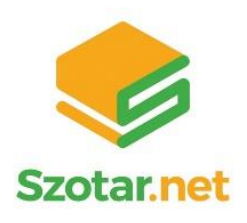

# **LE Online. Bárhol. Bármikor.**

#### bármilyen eszközön

azonnal

személyre szabva

#### Web, mobil, szövegszerkesztő

kompromisszum nélkül

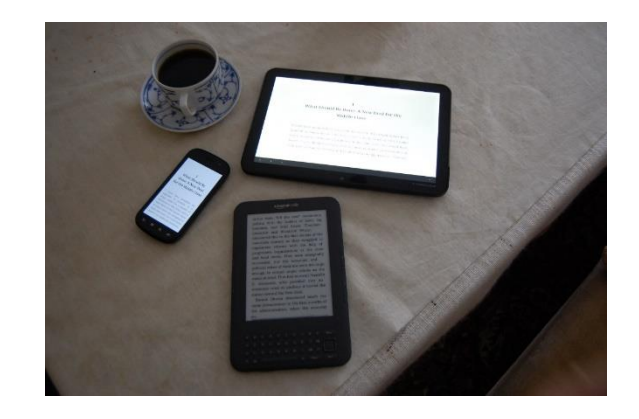

## A szócikk

**get** [get]  $\nu$  (pt **got** got, US -a-, pp **got**, US és + gotten 'gotn, US -a-; -tt-) A.  $vt$  1. kap; nyer, szerez;  $I$  got your letter megkaptam levelet; the bullet got him a golyó eltalálta; where did you  $\sim$  that book? hol szerezted ezt a könyvet?;  $\sim$  the measles kanyarót kap; he got five years öt évet kapott;  $\Box \sim$  it (hot) megkapja a magáet;  $\sim$  sg to eat kap vm ennivalót 2. vesz. vásárol; beszerez; (meg)szerez; szert tesz (vmre);  $\sim$  sg for sy,  $\sim$  sy sg (meg)szerez vknek vmt; I got it cheap olcsón kaptam; how much did  $you \sim$  for it mennyit kaptal erte; not to be got nem kapható [üzletben];  $\sim$  one's living megkeresi a kenverét;  $\sim$  me a cup of tea! csináli/ hozz nekem egy csésze teát! 3. elejt [vadat]; elfog, elkap (vkt);  $\sim a$ station fog egy állomást [rádión]; biz we'll  $\sim$  them yet! még elcsipjük őket!; what's got him? mi baja van?, mi ütött belé? 4. biz have got van neki; I haven't got any nekem egy sincs; have you got a match? van gyufája? 5. biz have got to ... kell, muszáj; you've got to do it (feltétlenül) meg kell tenned 6. rávesz, rábír (vkt vmre); elvégeztet (vmt vkvel);  $\sim$  him to read it olvastasd el vele;  $\sim$  sg done megcsinal(tat) vmt;  $\sim$ one's hand burnt megégeti a kezét;  $\sim$  thee gone takarodj!, mars!, kotródj! 7. biz (meg)ért; felfog; I don't  $\sim$  you! nem értem (mit akar mondani)!; got it? érti?, megértette?; ~ by heart könyv nélkül megtanul; you've got it wrong (ön) félreértette a dolgot 8. (vmlyen állapotba v.  $\mathbf{v}_\mathrm{c}$ 

File

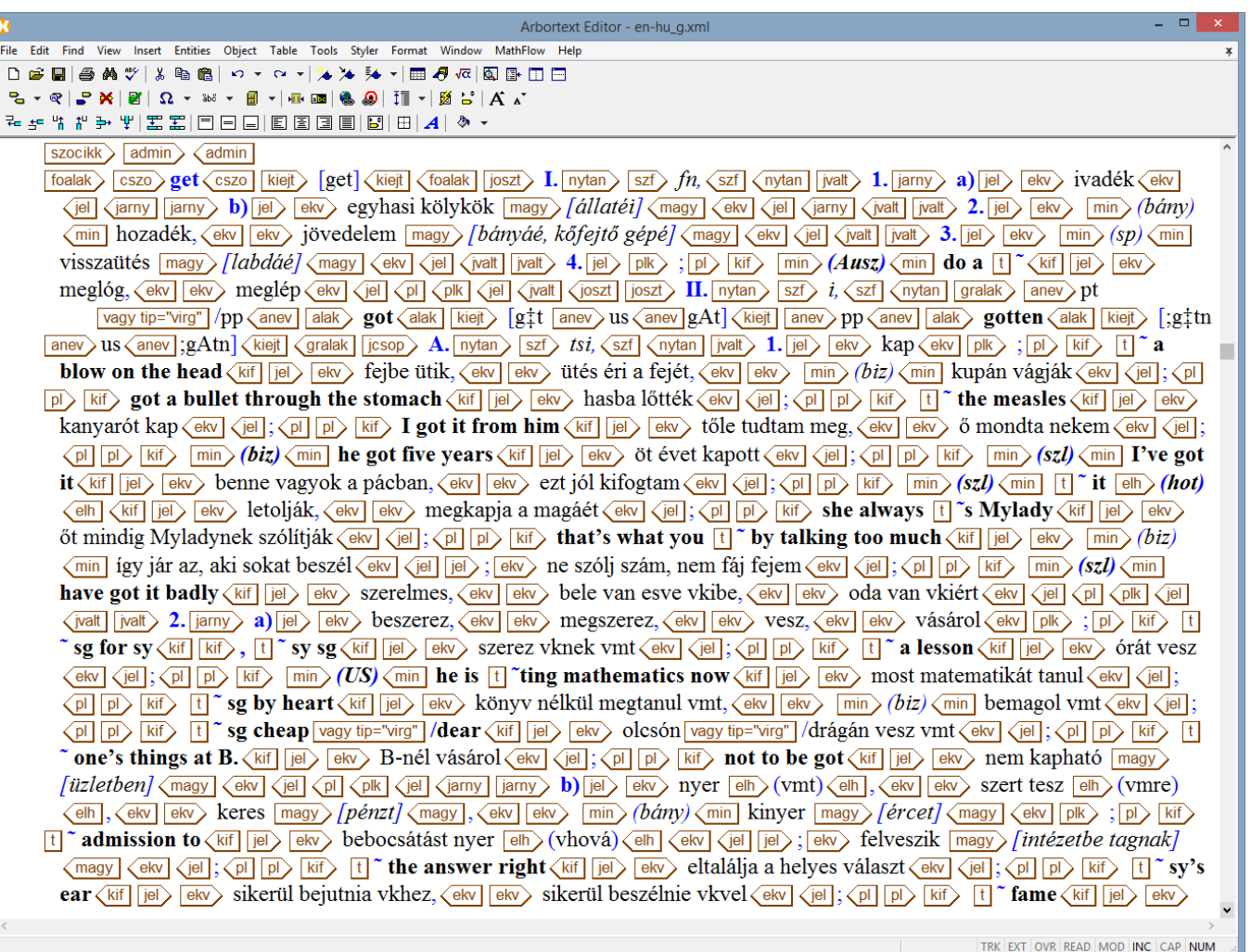

## **Számadatok**

- **28 szótár + Akadémiai helyesírási szótár**
- **9 nyelv**

magyar, angol, német, francia, olasz, spanyol, holland, orosz, latin

- **2.3 millió címszó értékű keresőkifejezés**
- **20 millió szótári adat**

## **Használati értékek**

- **egy felületen érhető el az összes szótári szócikk**
- **prediktív szövegbevitel**
- **szótöves keresés: ragozott alak alapján (nem szükséges a szótári alak ismerete)**
- **ékezet nélküli keresés, joker karakterek támogatása**
- **transzliterációs keresés**
- **angol hangállományok, a kiejtés meghallgatható**
- **smartclick funkció**
- **címszó környezete**
- **címszó szintű vagy címszón belüli teljes szövegű keresés**
- **a kereshető szótárak beállítása (be-, kikapcsoló gomb)**

## **Hozzáférési módok**

#### • **IP**

- Konkurens felhasználói szám korlátozás nélkül
- VPN, proxy engedélyezett
- **eduID**
	- 2016: 29,79%
	- $-2017:26,41%$
- **Egyéni regisztrációs kód**
	- 2018. szeptembertől
	- azon intézmények számára, akik eduID használatára nem jogosultak

#### Szótárak Word szövegszerkesztőben - Office-bővítményként

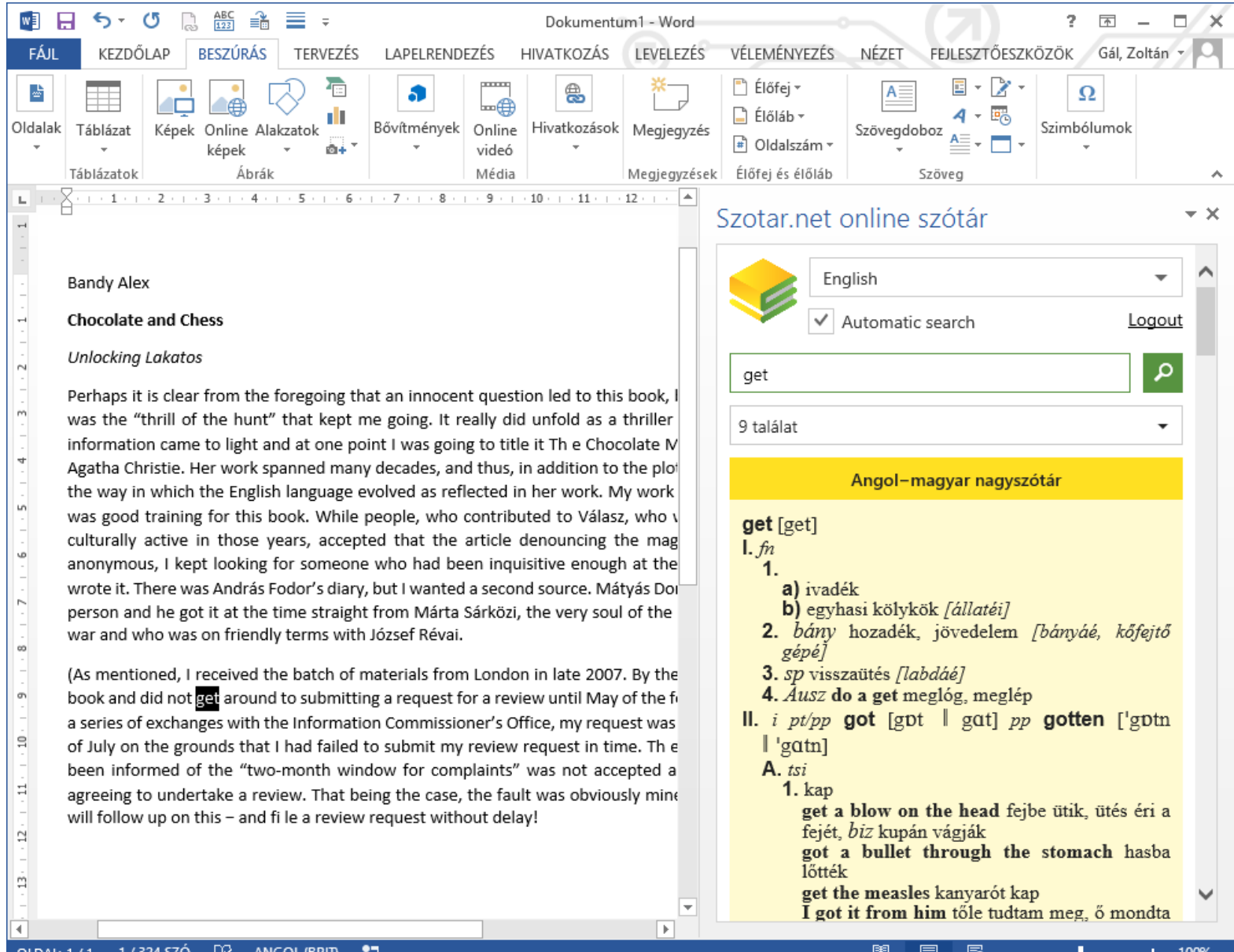

#### **Megújuló szótároldal** S **Szotar.net**

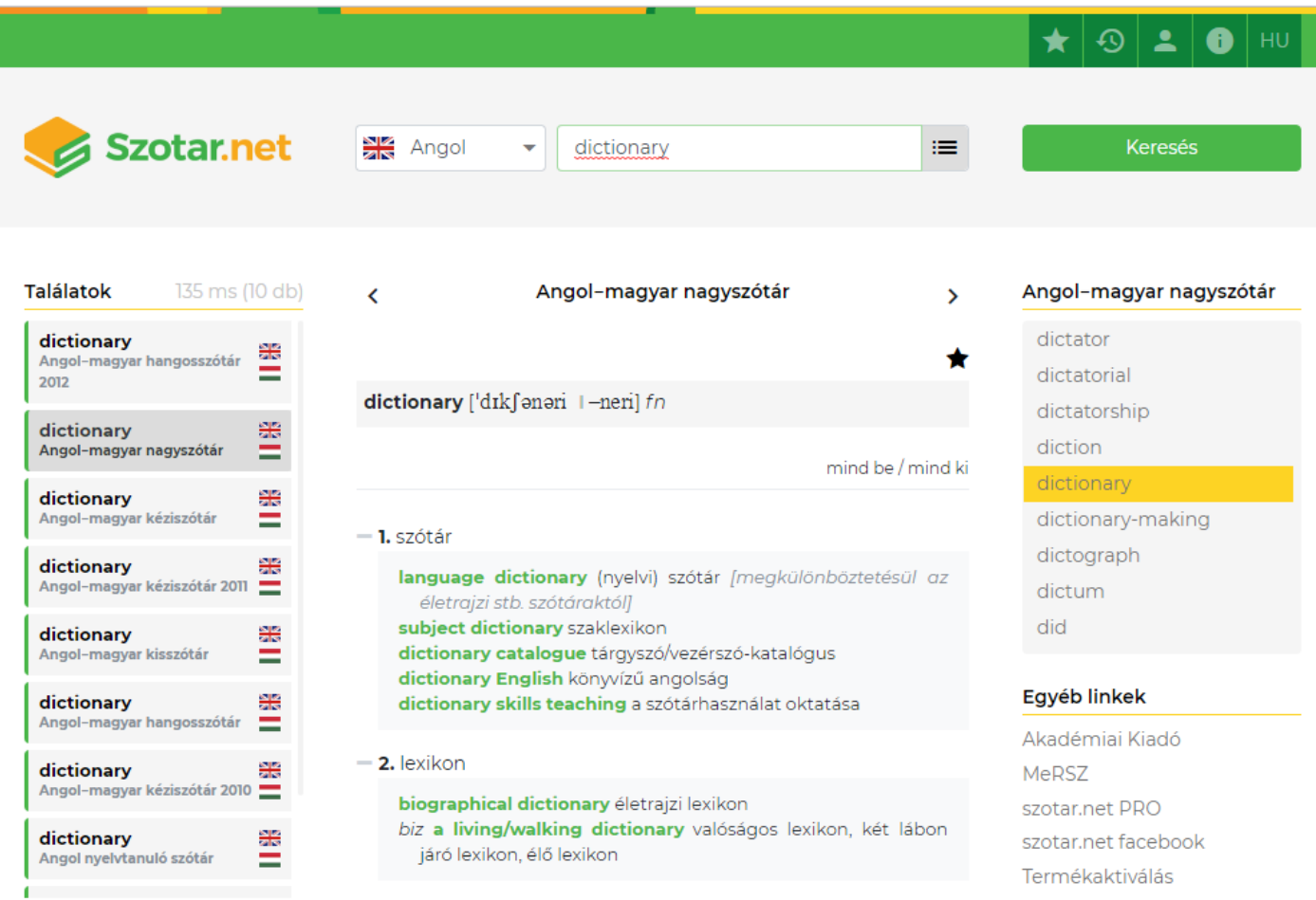

Béta verzió: <https://uj.szotar.net/>

#### Szótárak mobil eszközön

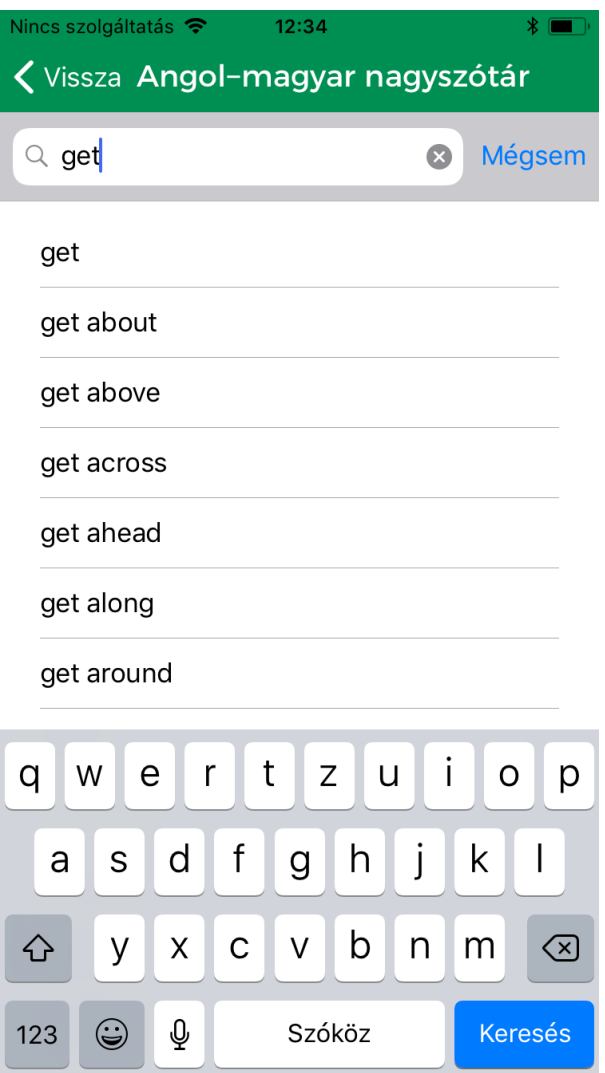

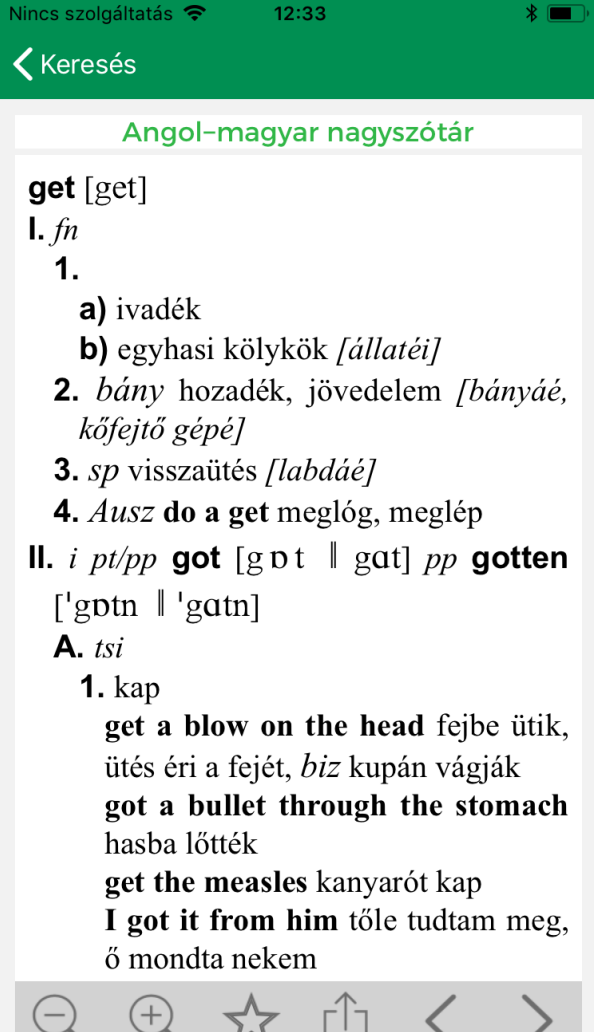